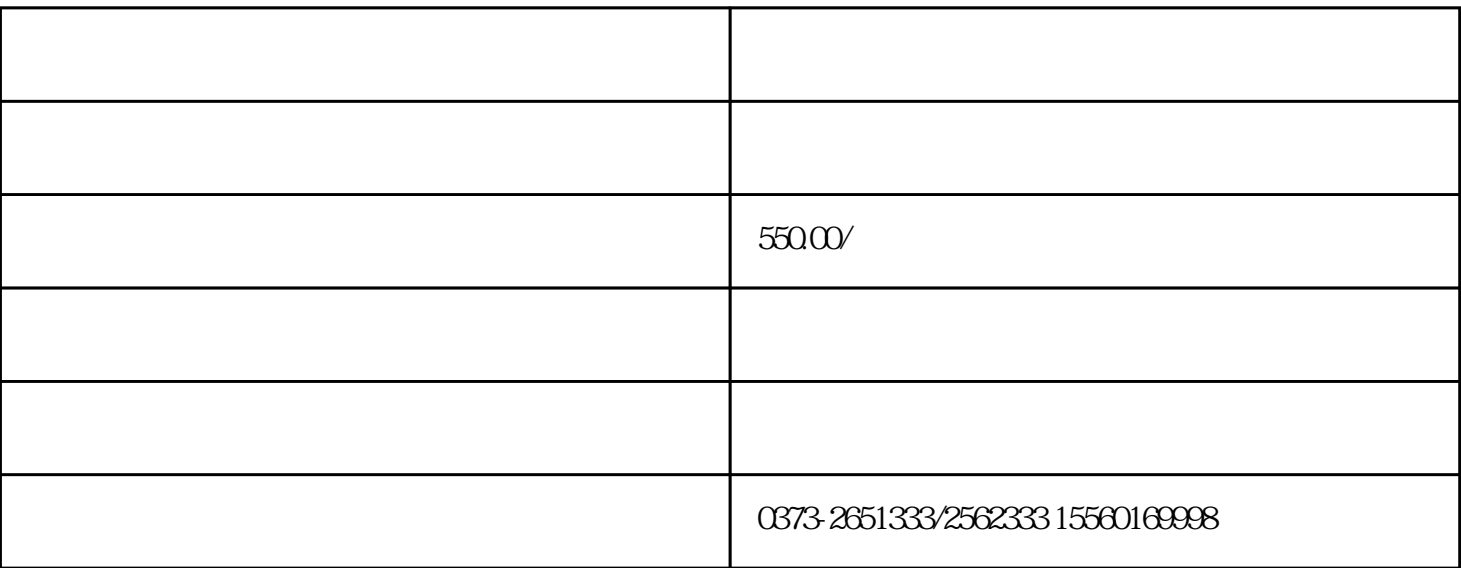

控制仪采用通用的硬件 + 控制算法的设计方案,出色的解决了降低控制成本和提高控制可靠性的矛盾。

控制仪采用EEPROM数据保存技术,实现控制参数的随时修改和掉电保存。由于系统的控制参数具有特

 $1 - 35$ 

 $\frac{1}{2}$ 

AC 50HZ 180-240V

每路输出电压:DC24V;每路输出电流: 1.0A

 $-$  The state  $\mathbb{R}$  and  $\mathbb{R}$  and  $\mathbb{R}$  and  $\mathbb{R}$  and  $\mathbb{R}$  and  $\mathbb{R}$  and  $\mathbb{R}$ 

260×185×96 ;

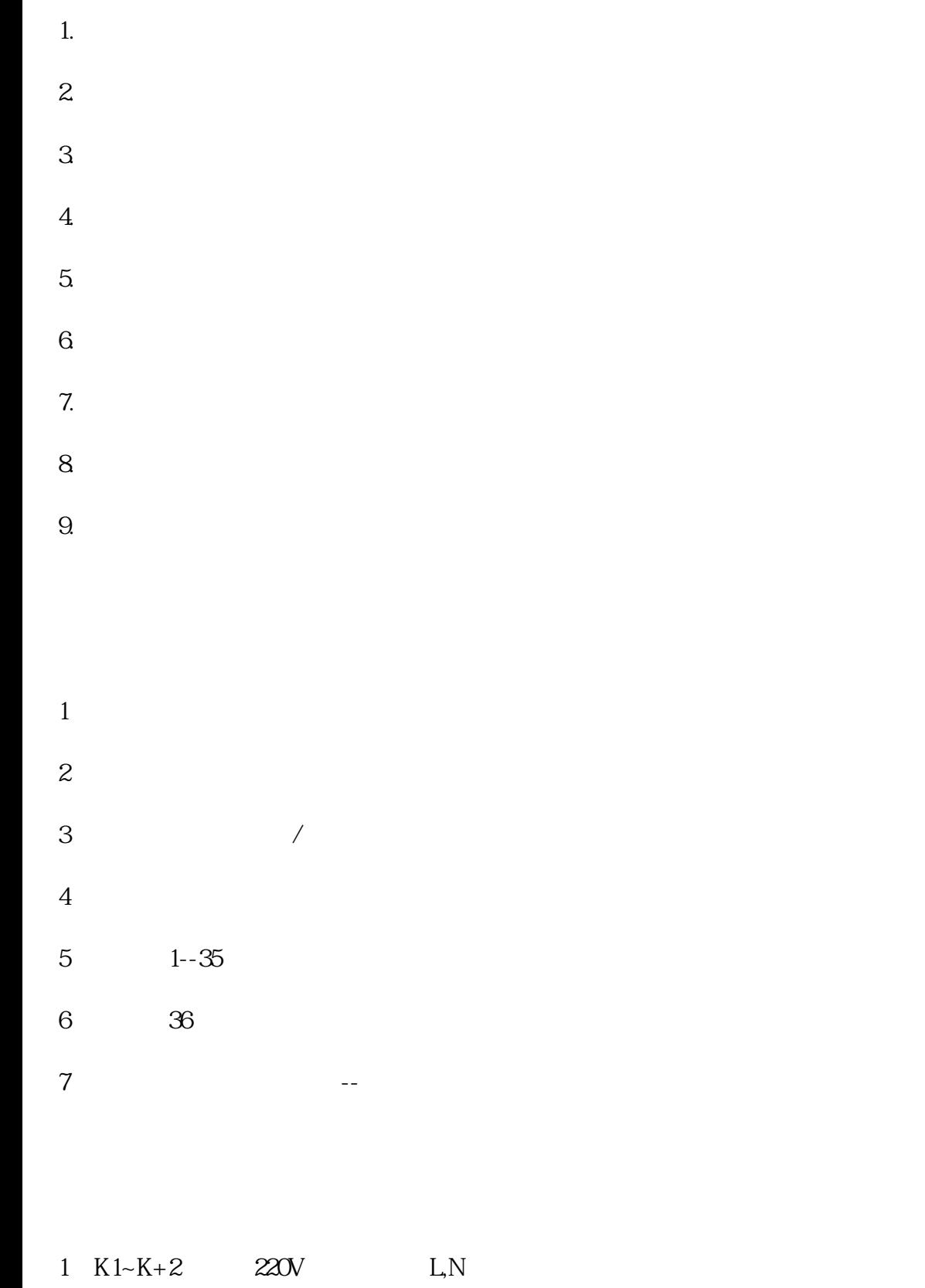

- 2 K3~K4
- 3 K5~K6 DC24

## QYM-FD-CD

 $1$  $2$ 

 $\frac{1}{a}$  $\alpha$ 

QYM-FD QO A SERVER ALL A SERVER ASSESSED A SERVER AND THE RESERVER.

 $\rightarrow$  $\frac{1}{2}$ ,  $\frac{1}{2}$ ,  $\frac{a}{1}$ 

 $\frac{46}{100}$ 

P1  $P1$ 05s  $1 - 99s$  $1\,\mathrm{s}$ P2 P2 0.10s 0.02~0.99s 0.10 s P3 P3 and  $\overline{P}$ 03s 3~999 s  $1 s$ P4 P4  $10<sub>s</sub>$  $(1 - 999) \times 10s$  $10<sub>s</sub>$ 

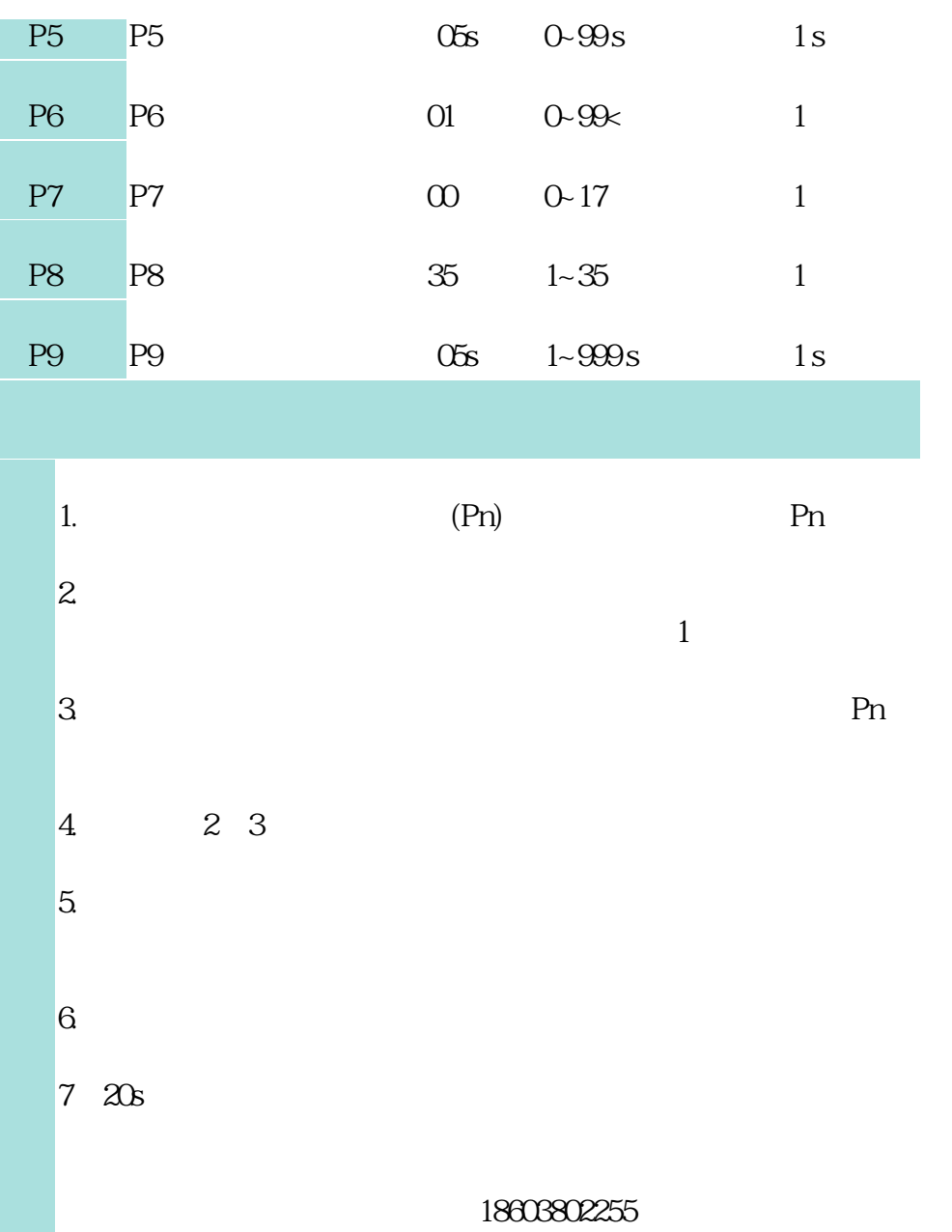

品官方链接:http://www.hnqianhe.com/chuifeng/product\_60.html